# **What is Sherpath's Accessibility Support?**

Sherpath aspires to meet all accessibility guidelines established by the World Wide Web Consortium's Web Content Accessibility Guidelines 2.0 AA and the U.S. Section 508 Standards of the Federal Rehabilitation Act, as well as similar standards enacted by countries around the globe. Customers may [download the VPAT](placeholder) to see compliance with specific 508 guidelines.

## **Web Accessibility and Usability Features**

Sherpath includes features that benefit everyone including clear and consistent labeling, as well as a simple, flexible, and consistent user interface design. The site is built to be used on either desktop or mobile devices with ease. Text and background colors are designed to be high contrast and meet the WCAG 2.0 AA criteria.

## **Screen Reader Friendly**

- The user interface and content are in HTML which is **compatible with screen readers** such as [JAWS,](http://www.freedomscientific.com/products/fs/jaws-product-page.asp) [NVDA](http://www.nvaccess.org/) and Apple's [VoiceOver.](http://www.apple.com/accessibility/osx/voiceover)
- Pages are **well structured** using headings, landmarks and lists which allow users of assistive technology to easily jump around pages and understand content.
- Pages employ [ARIA](http://www.w3.org/WAI/intro/aria) **(Accessibility for Rich Internet Applications)** to enhance navigation, orientation and labeling for users of screen readers and other assistive technology.
- Images have **alternative text descriptions** to convey the meaning of an image to screen readers.

# **Keyboard Friendly**

- Most controls and features are **operable using keyboard only**. Areas of content that lack operability are being worked on.
- Pages provide **logical tab order**.
- When opening dialog windows and panes, the system **places the focus in logical places**.
- There are **no keyboard traps**.

### **Flexible Display**

- Pages are **responsive** which provides an information display optimal for the user's computer screen size or mobile device.
- Pages use **separate cascading style sheets (CSS)**, allowing users to more easily customize the display and contrast.
- Pages are usable when style sheets are disabled.
- Users can **enlarge pages and text** with either browser controls or screen magnification software such as GW Micro's [Windows-Eyes](https://www.gwmicro.com/Window-Eyes) or AI Squared'[s ZoomText.](http://www.aisquared.com/zoomtext)

### **Clear Navigation**

- Links are **named appropriately** and include necessary information about the link.
- **Global navigation links** are consistent across pages and enable users to quickly and easily understand the layout of the site.
- Pages have **unique and descriptive page titles** which help with orientation, tabbed browsing and bookmarking.

# **Summary of Sherpath Accessibility Features by Disability Persona**

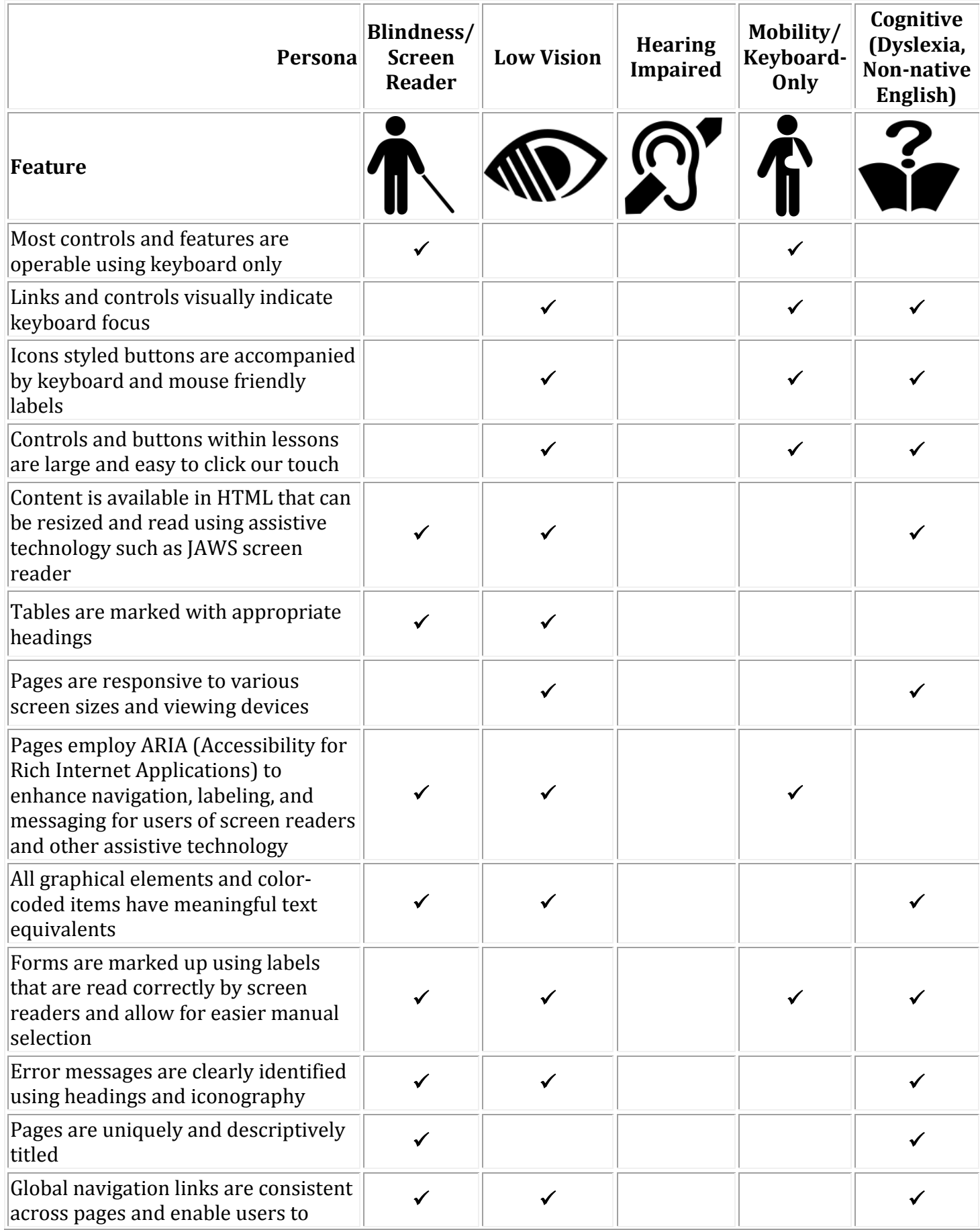

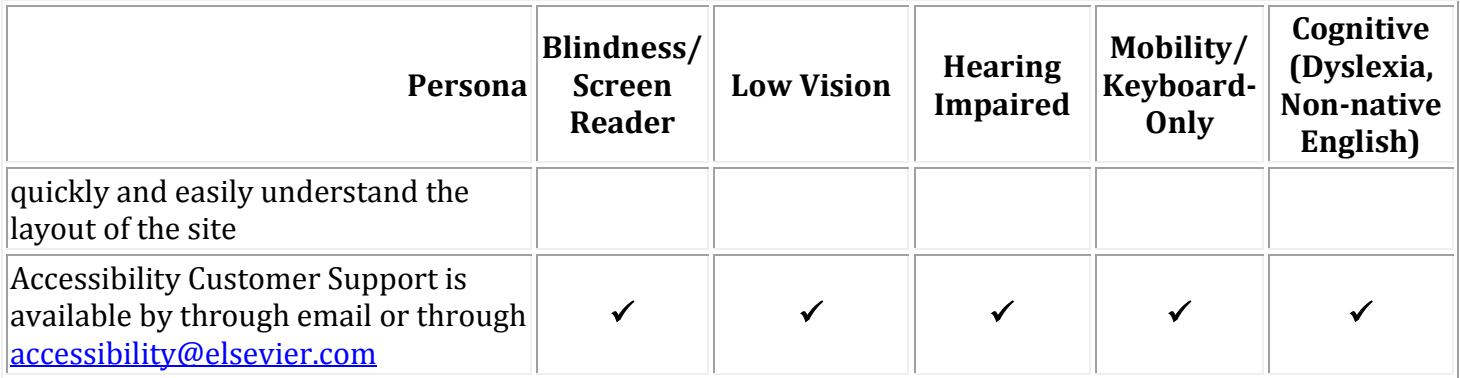

## **Tips for Users of Assistive Technology**

Users utilizing assistive technology such as screen readers can skip around pages using landmarks and headings navigation.

- In JAWS, use **INSERT+CONTROL+SEMICOLON** to bring up a list of regions and type 'r' to skip to the next region.
- In JAWS, use **INSERT+F6** to bring up a list of headings and type "h" to skip to the next heading.
- In NVDA, use **NVDA + F7** to bring up the regions and headings. Type 'd' to skip to the next region or 'h' to skip to the next heading.
- In VoiceOver, choose '**landmarks**' in the '**web rotor**', then **finger flicking up or down will move to the next or previous landmark.** VoiceOver users can also choose **'headings'** in the web rotor to navigate by headings.

### **Elsevier's Commitment to Accessibility**

- Read more about [Elsevier's Accessibility Policy.](https://www.elsevier.com/about/company-information/policies/accessibility)
- Download the current Voluntary Product Accessibility Template.
- In 2016, *Elsevier was awarded* the Accessible Books Consortium Award for Accessible Publishing: Publisher.
- In 2010, Elsevier was awarded the first ever IISC TechDis award to highlight publishers that improve their business processes to make resources more accessible to people with disabilities.

# **Related Platform Accessibility**

- The Vital Source<sup>TM</sup> Bookshelf is the book player which launches ebook content within Sherpath. The [VitalSource Accessibility Commitment](https://support.vitalsource.com/hc/en-us/categories/200184597-Accessibility) describes the accessibility of the ebook player as well as offers the relevant VPATs.
- Canvas LMS is the launch pad for Shepath whereby learners will login to the product. Canvas LMS was selected as the LMS partner of choice because of its strong track record with accessibility compliance. [Learn more about Canvas accessibility here.](https://www.canvaslms.com/accessibility)

### **Support**

- To report an accessibility issue with Sherpath, email **accessibility@elsevier.com**.
- If you require electronic files for a student or staff member with a disability, you may use the [AccessText Network](http://www.accesstext.org/) or the Elsevier [Disability Request Form](http://elsevier6.custhelp.com/app/disability/p/8045) to request a file.
- For general Customer Service support for Sherpath, please send a request to [usinfo@elsevier.com.](mailto:usinfo@elsevier.com?unicaId=lVXukqVcYwX-Zf0FPJZ)